# Simplify Your Work: Closing Protection Letters Made Easy

Quick Solutions for Agents, Lenders, and Clients

Create CPLs at [cpl.advocus.com](http://cpl.advocus.com)

#### How to Create a CPL

- » See table below. In the *Title Production Softwar*e column, find the product you use as an Advocus agent.
- » Follow steps 1 6, *Order a Closing Protection Letter from Advocus*, to the right.

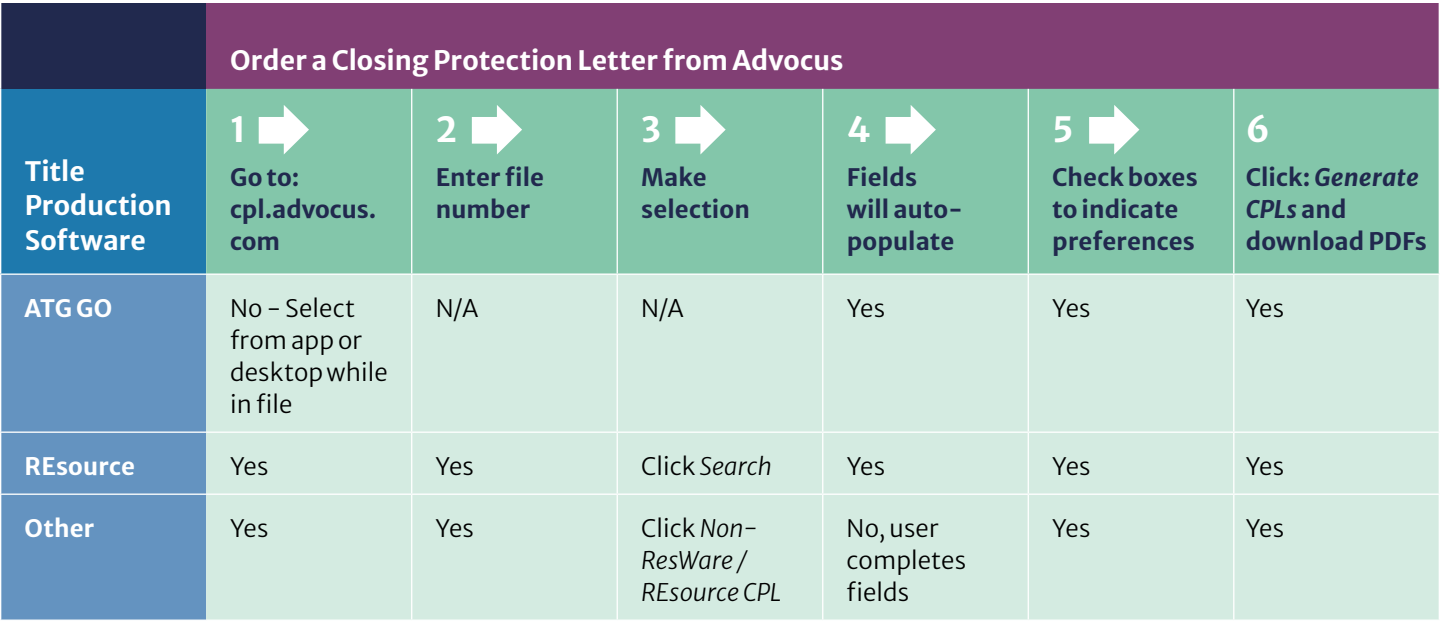

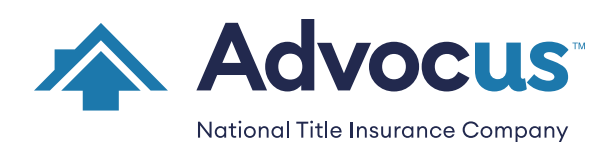

[info@advocustitle.com](mailto:info@advocustitle.com)  800.252.0402 www.advocus.com

FORM 6075-A © ADVOCUS 9/23 PAGE 1 of 2

## Closing Protection Letters Made Easy Frequently Asked Questions

### Can I Make Changes?

No problem, we've got you covered. ResWare / REsource users \* follow these instructions:

**1** Go to [cpl.advocus.com](http://cpl.advocus.com) (Or, from REsource, click *CPL Request* in the Utilities tab.)

- 2 Enter your Commitment or File Number and click *Search*.
- Scroll down to Request Changes portion of screen and complete fields.
- 4 Click *Send Request*

From there, Advocus will process the request so the Commitment and CPL information match, then send you an email notice with a copy of the updated CPL.

#### \* Other software users: Visit [cpl.advocus.com,](http://cpl.advocus.com) retype the form with the needed changes or to generate additional copies.

#### CAN I GET AN EXTRA COPY OF MY CPL?

Yes, generate your CPL as many times as you need. Follow steps 1 – 2, then scroll down and click *Generate CPL.* Or click the red *View CPL generated on [date]* link (upper right hand corner of the screen).

### CAN LENDERS AND OTHER ATTORNEYS OBTAIN COPIES OF CPLS?

Yes, lenders and others may follow steps 1 – 2, then scroll down and click *Generate CPL*.

#### \*Other software users:

Click *Non-Resware/REsource CPL* button, enter values in fields, make selections. Click *Generate CPL.*

ATG GO users, access from within ATG GO.

## What is a CPL, anyway?

A Closing Protection Letter (CPL) is a form of insurance issued by Advocus that insures the actions of its attorney agents and / or closers in conducting the closing. It provides lenders with assurance that title agents will properly handle their funds and documents. Coverage from a CPL is separate from coverage provided in a title insurance policy. Advocus issues a CPL only when there is a title commitment for the transaction.

Questions? Contact our CPL Department at 217.403.7401 or [cpl@advocustitle.com.](http://cpl@advocustitle.com)

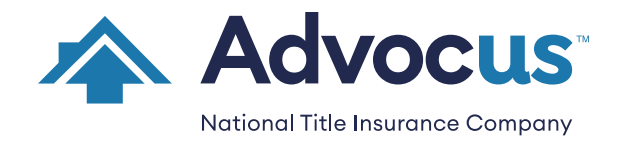

[info@advocustitle.com](mailto:info@advocustitle.com)  800.252.0402 www.advocus.com

FORM 6075-A © ADVOCUS 9/23 PAGE 2 of 2